# **Microsoft Excel Start Here: The Beginners Guide**

Microsoft Excel is a powerful tool that has become a staple in offices, businesses, and schools worldwide. Whether you want to track your personal finances, analyze data, or create complex formulas, Excel is the go-to software for many individuals and professionals.

However, if you're new to Excel, it can be overwhelming to navigate the vast features and functionalities. That's why we've created this beginner's guide to help you get started with Excel and unlock its full potential.

## **Understanding the Excel Interface**

Before diving into the various features of Excel, let's familiarize ourselves with the interface. When you open Excel, you'll notice a grid-like structure called a worksheet. A worksheet is composed of rows, columns, and cells. Rows are horizontal and numbered, while columns are vertical and labeled with letters.

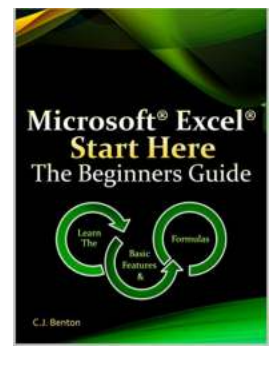

## **[Microsoft Excel Start Here The Beginners Guide](http://dl.neutronbyte.com/pdf-file/Wa18oYTP/e/wjkK/OPMw/vpRBD/Microsoft-Excel-Start-Here-The-Beginners-Guide.pdf)**

by C.J. Benton (Kindle Edition)

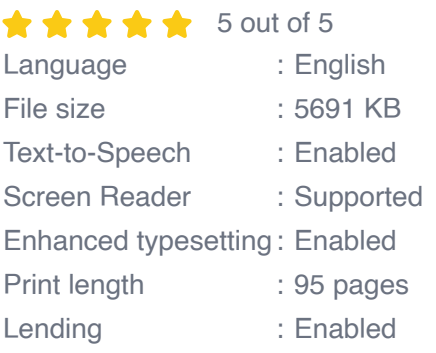

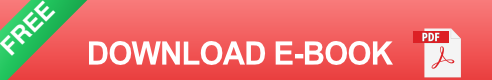

Cells are the individual units where you enter and manipulate data. For example, you can enter numbers, text, or formulas into cells. Excel allows you to organize and analyze data efficiently, and understanding how the interface works is crucial.

## **Creating and Formatting Worksheets**

To create a new worksheet, simply click on "File" at the top left corner, then select "New." From there, you can choose to create a blank workbook or explore various pre-designed templates.

Once you have a worksheet, you can format it to suit your needs. Excel offers multiple formatting options such as changing fonts, cell colors, borders, and alignment. By formatting your worksheets, you can make them visually appealing and easy to read.

## **Entering and Manipulating Data**

The core function of Excel is to store, organize, and manipulate data. You can enter data into cells by simply clicking on the desired cell and typing. Excel allows you to enter various types of data, including numbers, text, dates, and even hyperlinks.

To manipulate data, Excel provides a range of tools. You can sort and filter data, calculate values using formulas and functions, and perform data analysis. Understanding these functions is essential to leverage Excel's full potential.

## **Mastering Formulas and Functions**

Formulas and functions are powerful tools in Excel that help automate calculations and perform complex tasks. A formula is an equation that you create using cell references, operators, and functions. Functions, on the other hand, are predefined formulas that simplify complex calculations.

Excel offers a wide range of built-in functions, such as SUM, AVERAGE, IF, and VLOOKUP. By mastering these formulas and functions, you can save time, increase accuracy, and unlock advanced features in Excel.

## **Visualizing Data with Charts and Graphs**

One of Excel's standout features is its ability to create visually appealing charts and graphs. Visual representations of data can make complex information easier to understand and analyze.

Excel offers various chart types, including bar graphs, pie charts, line graphs, and scatter plots. You can customize these charts by changing colors, labels, and other formatting options. With Excel, presenting data in a compelling and meaningful way becomes a breeze.

## **Collaborating and Sharing Workbooks**

Excel allows you to collaborate with others seamlessly, whether you're working on a project, creating reports, or analyzing data as a team. You can easily share workbooks with colleagues, track changes, and assign different levels of permission.

Additionally, Excel offers real-time collaboration features that allow multiple users to work on a workbook simultaneously. The ability to collaborate efficiently makes Excel a valuable tool for group projects and collaborative work environments.

## **Continuing Your Excel Journey**

As a beginner's guide, this article has provided you with a strong foundation in Excel. However, this is just the tip of the iceberg. Excel has numerous advanced features and functionalities waiting to be explored.

Continue your Excel journey by exploring online tutorials, attending workshops, or even enrolling in courses dedicated to mastering Excel. With dedication and practice, you'll become an Excel guru in no time.

Microsoft Excel is a versatile software that offers incredible capabilities to manage and analyze data effectively. By following this beginners guide, you now have the tools to dive into Excel and start utilizing its features.

Remember, practice is key. The more you use Excel, the more comfortable you'll become with its interface and functionalities. So, start exploring and unlock the full potential of Microsoft Excel today!

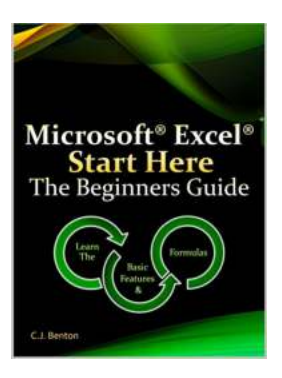

## **[Microsoft Excel Start Here The Beginners Guide](http://dl.neutronbyte.com/pdf-file/Wa18oYTP/e/wjkK/OPMw/vpRBD/Microsoft-Excel-Start-Here-The-Beginners-Guide.pdf)**

by C.J. Benton (Kindle Edition)  $\star \star \star \star$  5 out of 5 Language : English File size : 5691 KB Text-to-Speech : Enabled Screen Reader : Supported Enhanced typesetting : Enabled Print length : 95 pages

Lending : Enabled

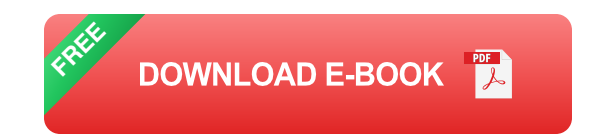

Ready to learn more about Microsoft® Excel®, but not sure where to start?

This book is tailored for beginners and will guide you through the basic functionality of Microsoft® Excel®. Providing a review of the most commonly used toolbar commands. How to create a new spreadsheet, including formatting, saving, and printing. In addition to this, you'll learn the fundamental Excel® formulas and keyboard shortcuts.

#### Opening Excel® and the Toolbar (Ribbon)

- How to create and save a new spreadsheet u,
- Customizing the Toolbar (Ribbon) & Quick Access Toolbar ú.

#### Navigation and Printing

- Copy, Cut, & Paste n.
- How to print and adjust margin settings  $\blacksquare$
- How to add Header & Footers to your spreadsheets m.
- Freeze panes and split screen  $\mathbf{u}$
- Protecting workbooks & worksheets ú.

#### Formatting, Sorting, & Filtering

- Font, number, & percent formatting  $\blacksquare$
- Currency formatting  $\blacksquare$
- Conditional formatting
- Sorting row data & filtering content based on specific criteria u,

#### Excel® Formula Fundamentals

- Sum (addition), Subtraction, Multiplication, & Division  $\blacksquare$
- Average, Minimum, Maximum, & Count  $\blacksquare$
- Date formulas: Today, Now, & Networkdays  $\blacksquare$
- Informational formulas: Cell & Sheetsn.

AutoSum & the Function Library n.

Learn more about the functionality of:

- Pivot Tables n.
- Data Validation m.
- The VLOOKUP formula n.
- IF and NESTED IF formulas  $\blacksquare$

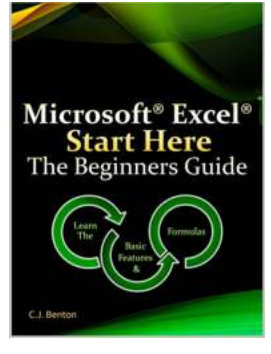

# **[Microsoft Excel Start Here: The Beginners](https://bookishfables.com/read/microsoft-excel-start-here-the-beginners-guide.html) Guide**

Microsoft Excel is a powerful tool that has become a staple in offices, businesses, and schools worldwide. Whether you want to track your personal finances, analyze...

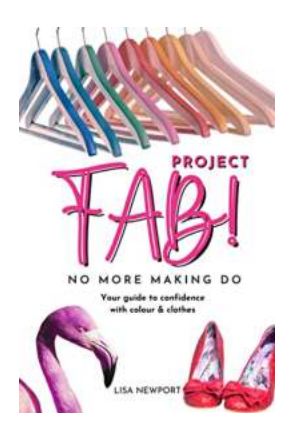

# **[Your Guide To Confidence With Colour Clothes](https://bookishfables.com/read/project-fab-no-more-making-do-your-guide-to-confidence-with-colour-clothes.html)**

Are you tired of sticking to the same old black and white outfits? Do you want to stand out and express your personality through bold and vibrant colors? Well, we...

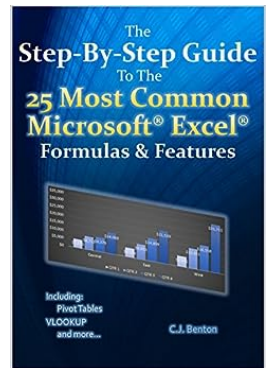

# **The Step By Step Guide To The 25 Most [Common Microsoft Excel Formulas Features](https://bookishfables.com/read/the-step-by-step-guide-to-the-25-most-common-microsoft-excel-formulas-features-the-microsoft-excel-step-by-step-training-guide-1.html)**

Microsoft Excel is a powerful tool that allows users to analyze, organize, and manipulate data with ease. Whether you are a beginner or an advanced user, understanding and...

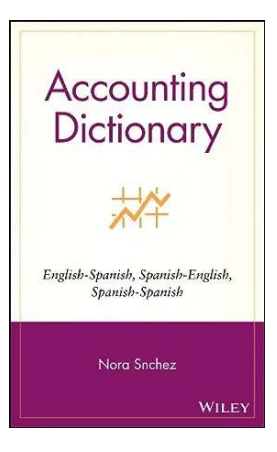

# **[Expand Your Accounting Knowledge: English-](https://bookishfables.com/Expand%20Your%20Accounting%20Knowledge%20English-Spanish%20%26amp%3B%20Spanish-English%20Accounting%20Dictionary.pdf)Spanish & Spanish-English Accounting Dictionary**

Accounting is the language of business, and whether you're an aspiring accountant or a seasoned professional, having access to a comprehensive accounting dictionary can be...

# TIME TO GET Unstuck

NAYOMI GREAVES THOMAS

# **[Time To Get Unstuck - Albert Ellis](https://bookishfables.com/Time%20To%20Get%20Unstuck%20-%20Albert%20Ellis.pdf)**

Have you ever felt stuck in your life? Like there's a constant loop playing in your mind, preventing you from moving forward? If so, you're not alone. Many...

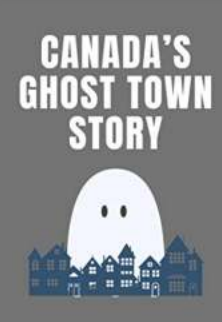

**From Cold War Darling To Ghost Town** 

## **[From Cold War Darling To Ghost Town](https://bookishfables.com/From%20Cold%20War%20Darling%20To%20Ghost%20Town.pdf)**

Once a bustling hub of activity and innovation during the Cold War, this particular town has now become nothing more than a haunting reminder of a bygone era....

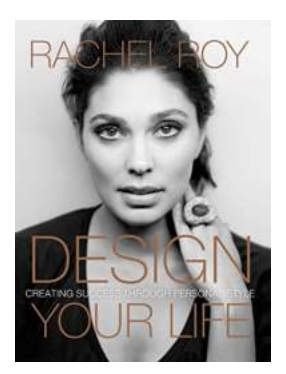

# **[Design Your Life: Creating Success Through](https://bookishfables.com/Design%20Your%20Life%20Creating%20Success%20Through%20Personal%20Style.pdf) Personal Style**

Have you ever wondered how personal style can affect your overall success in life? In this article, we will discuss the importance of designing your life through personal...

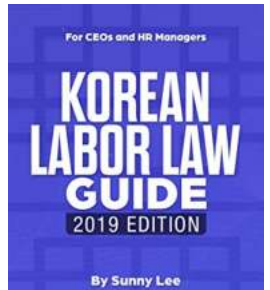

# **[The Latest Amendments of the Labor: Updated](https://bookishfables.com/The%20Latest%20Amendments%20of%20the%20Labor%20Updated%20Information%20and%20Expert%20Advice.pdf) Information and Expert Advice**

Keeping up with the ever-changing landscape of labor laws is crucial for both employers and employees. As legislation continues to evolve, it is imperative to stay informed on...

Updated information and advice<br>based on the latest amendments of<br>the labor standards act of Korea